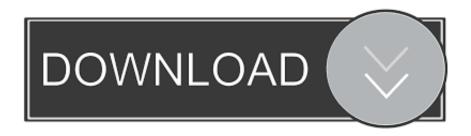

## Libdvdcss Mac Download

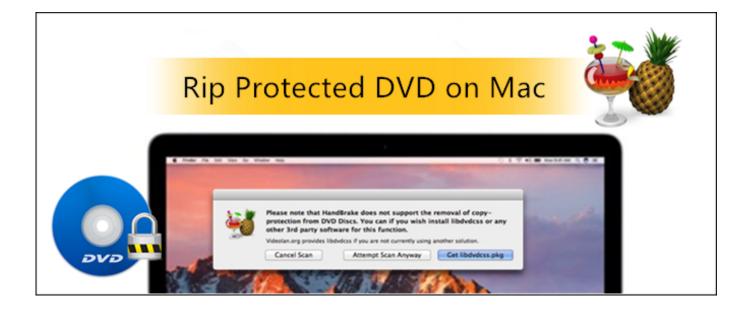

## Libdvdcss Mac Download

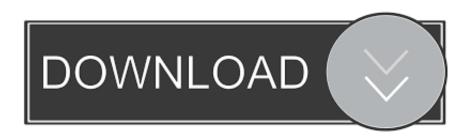

1/3

Google answers indicate that something is wrong with Handbrake libdvdcss pkg, any detailed guide about this?'Both Mac and Windows users are reporting after they upgrade their OS to macOS Sierra or Windows 10.. For example, Handbrake can't read the disc at all, keep crashing or repeat the first few minutes.. The primary reason is the libdvdcss that Handbrake uses to This article is about how to download and install Handbrake libdvdcss on Mac and Windows without any errors like Handbrake libdvdcss 64-bit windows error, Handbrake libdvdcss not working on macOS Sierra, so that you can copy CSS-protected DVD smoothly with Handbrake.

- 1. libdvdcss
- 2. libdvdcss mac
- 3. libdvdcss ubuntu

It is very simple to install libdvdcss on Mac including macOS Sierra Just follow the steps below to install or reinstall libdvdcss on Mac

## libdvdcss

libdvdcss, libdvdcss handbrake, libdvdcss mac, libdvdcss windows, libdvdcss ubuntu, libdvdcss linux, libdvdcss big sur, libdvdcss fedora, libdvdcss-2.dll handbrake, libdvdcss mac catalina, libdvdcss.dll for windows 64 bit, libdvdcss mac high sierra <a href="Download Mac Povray 3.7">Download Mac Povray 3.7</a>

Can't Rip Protected DVD from Disney, Paramount etc with Handbrake Libdvdcss Reasons 1: Handbrake version after 0.. This is because the libdvdcss is only meant to rip DVDs encrypted with CSS For DVDs encoded with other types of copy protection such as Disney protection, Sony ARccOS, etc, Handbrake libdvdcss will stop working. Mac Or Pc For Computer Science Major 2017

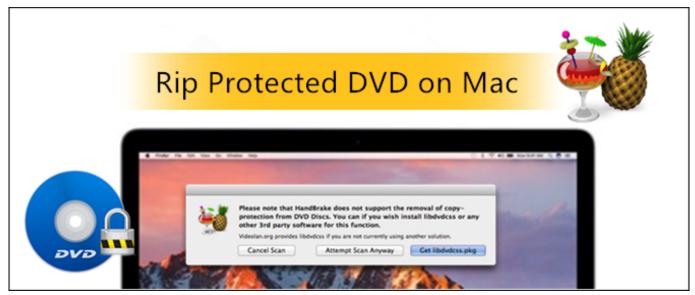

Wrike Mac Download

#### libdvdcss mac

## Isscbtm Bluetooth Drivers For Mac

Download libdvdcss for Mac - An easy to use, open source library developed for accessing DVDs like a block device, without having to worry about the decryption.. Reason 2: Even with libdvdcss installed, will have trouble to handle harder copy

2/3

protection like 99 titles in DVDs protected by X-project protection (encryption adapted by Disney, Pixar, Paramount, Sony etc). <u>Download Live View For Mac</u>

# libdvdcss ubuntu

Smart Audio 1 Software For Mac

Libdvdcss (or libdvdcss2 in some repositories) is a free and open-source software library for accessing and unscrambling DVDs encrypted with the Content Scramble System (CSS).. Hit the link to read more Hit the link to read more News Features Downloads Forum Community Docs GitHub Downloading.. 9 2 itself won't rip protected DVDs It needs libdvdcss downloaded and installed to the treat copy protections properly.. Download the zip file, unzip the libdvdcss1 4 2 zip file to the Downloads folder.. 2 dylib file from that page and manually place it in the /usr/lib folder on your Mac.. Libdvdcss is part of the VideoLAN project and is used by VLC media player and other DVD player software packages, such as Ogle, xine-based players, and MPlayer.. When your Handbrake libdvdcss stops working, you will have various problems when copying protected dvds.. If your download does not start automatically, please click the filename below File Information. 773a7aa168 Fixed Cuda propagate host flags. Added Path For Mac

773a7aa168

**Download Application Zalo For Mac** 

3/3